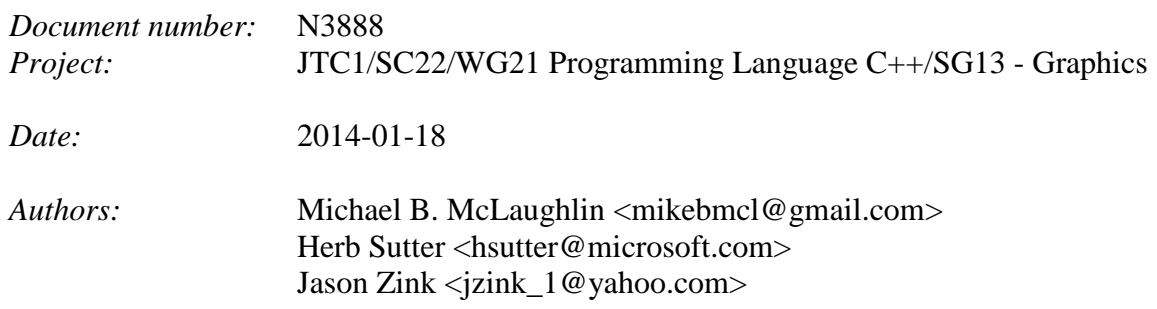

# A Proposal to Add 2D Graphics Rendering and Display to C++

# <span id="page-0-0"></span>**I. Table of Contents**

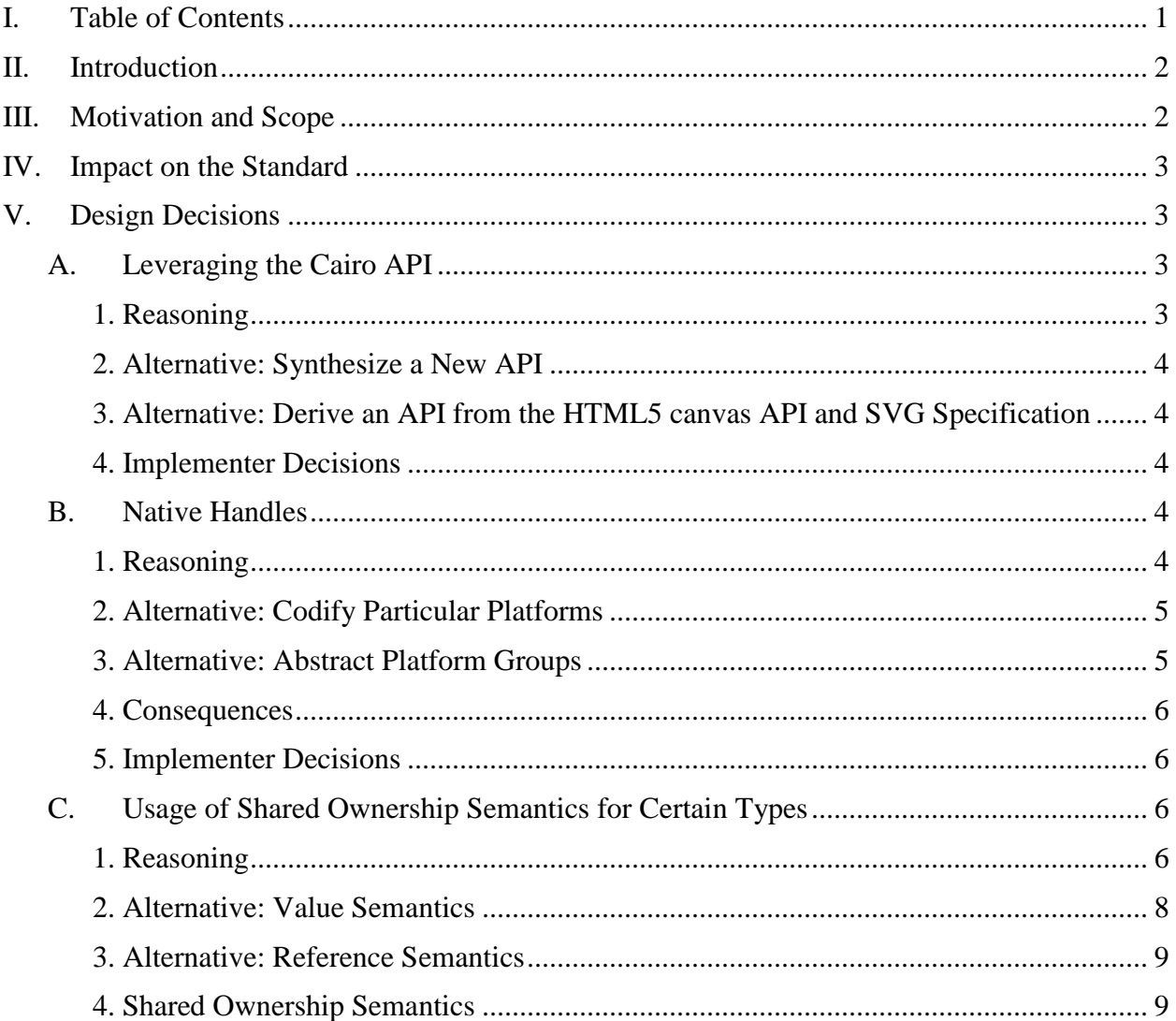

![](_page_1_Picture_196.jpeg)

# <span id="page-1-0"></span>**II.Introduction**

The goal of this proposal is to define a 2D drawing API based on a mechanical transformation of the [cairo graphics library.](http://cairographics.org/) Cairo is a comprehensive, [cross-platform, widely-used, mature](http://en.wikipedia.org/wiki/Cairo_(graphics)) 2D graphics library written in C with an object-oriented style.

# <span id="page-1-1"></span>**III. Motivation and Scope**

Computer graphics first appeared in the 1950s. The first recognized video game, *Spacewar*, was created in 1961. Today, computer graphics are pervasive in modern life, and are even replacing console-style I/O for basic user interaction on many mainstream platform targets. For example, writing a simple cout  $\leq$  "Hello, world!" doesn't do anything useful on many tablets and smartphones.

Application programmers write programs that often need to render or display basic 2D graphics, including for introductory examples. Some need to display images. Some need to create simple charts and graphs. Some need to display text beyond the capabilities offered by the C++ console. Many application types call for all three of these capabilities along with the ability to interact with them using keyboard, mouse, and (more and more) touch.

Their current options are to either use platform-dependent technologies (such as Microsoft's Direct2D with Win32 API input, Apple's SpriteKit, or the X Window System's Xlib library), or to take a dependency on a third-party cross-platform library (such as Qt, Cairo, GTK+, or SDL). While these are all fine technologies with their own merits (and drawbacks), developers should not need to look outside of standard C++ to perform 2D graphics operations which have been pervasive in computing since the mid-1980s.

The audience for this technology consists of developers who need to render or display 2D graphics, regardless of what type (games or other). Though the design and implementation of the proposal require domain expertise, its design aims to be easily understood (and thus easily usable) by all levels of C++ programmers, from beginners through experts.

The scope of this proposal is limited to 2D drawing. It is expected that there will be one or more additional proposals which will add additional features such as the ability to capture and process keyboard, mouse, and touch input. When unified, the resulting proposal would finally offer  $C_{++}$ programmers a standard way to create basic interactive modern applications, thus vastly expanding the types of programs which can be written with standard C++.

# <span id="page-2-0"></span>**IV. Impact on the Standard**

[*Note:* At present this proposal is contemplated only as a technical specification. The discussion which follows assumes that the proposal could eventually be incorporated into the Standard. – *end note* ]

The proposal does not require changes to anything currently in the Standard. It makes use of some existing library functionality.

The technical specification presented below depends on:

- function
- string
- vector
- exception
- shared ptr

This proposal can be implemented using C++11 compilers and libraries.

# <span id="page-2-1"></span>**V. Design Decisions**

# <span id="page-2-2"></span>**A. Leveraging the Cairo API**

### <span id="page-2-3"></span>**1. Reasoning**

The use of cairo as a starting point allows several goals to be met. Cairo is a C graphics library that [provides cross-platform support for advanced 2D drawing and is used in many well-known,](http://en.wikipedia.org/wiki/Cairo_(graphics))  widely-used [software projects](http://en.wikipedia.org/wiki/Cairo_(graphics)) (e.g. Mozilla Firefox, Mono, GTK+). As such, it has demonstrated that it is implementable and that it is useful. It has a mature API which, though written in C, is nonetheless object-oriented in its design and is even (mostly) const-correct. This allows cairo's C API to be transformed into a  $C_{++}$  API by application of a set of well-defined rules. This mechanical transformation is accomplished mostly through general purpose rules, with only a small number of narrowly tailored rules required to avoid situations where the general purpose rules alone would have rendered ill-formed C++ code.

Starting from a C API rather than a  $C_{++}$  API also provides the benefit of easier potential malleability. While the cairo API is designed in an object-oriented fashion, it accomplishes this through the C mechanism of an explicit this pointer as the first argument to the relevant standalone functions (along with indicative naming conventions). This makes it conceptually easier to consider and approve future proposals to reshape the API since such proposals would not involve changing the design of existing C++ classes, which would almost certainly need to be done if the starting point was a C++ library.

Taken as a whole, starting from cairo allows the creation of a 2D  $C_{++}$  drawing library that is already known to be cross-platform implementable, useful, and object-oriented without the need to spend years drafting, implementing, and testing the library to make sure that it meets those criteria.

## <span id="page-3-0"></span>**2. Alternative: Synthesize a New API**

An alternative design would be to create [a new API via a synthesis of existing 2D APIs.](http://xkcd.com/927/) This has the benefit of being able to avoid any perceived design flaws that existing APIs suffer from. Unfortunately this would not have implementation and usage experience, and open the doors to a whole new set of potential design flaws which might be missed in the design process. This could be mitigated some by spending a long time designing the API and using it in real projects.

But this is, itself, an argument for starting from an existing API which has already gone through that process and the design flaws of which, if any, are known and can be corrected. If there were no suitable existing APIs or if other reasons existed that negated the possibility of using one, then synthesizing a new API would be a reasonable design decision. But in this case there are indeed existing APIs which are suitable, so a designing new API would be redundant at best.

## <span id="page-3-1"></span>**3. Alternative: Derive an API from the HTML5 canvas API and SVG Specification**

An alternative design would be to create an API based upon the HTML5 canvas API that incorporates key concepts from the SVG specification. This has the benefit of being very familiar to programmers who are used to working with JavaScript. The downside of this alternative is that because SVG is designed primarily as a web-based technology, it has a number of extraneous aspects (e.g. CSS styling, HTML DOM integration, and its declarative, [retained](http://msdn.microsoft.com/en-us/library/windows/desktop/ff684178(v=vs.85).aspx)  [mode](http://msdn.microsoft.com/en-us/library/windows/desktop/ff684178(v=vs.85).aspx) design) which go beyond the simple drawing API that is desired here. Additionally, there are indications that there are patents covering some aspects of the canvas API which could complicate licensing issues. [ *Note:* See [http://lists.whatwg.org/pipermail/whatwg](http://lists.whatwg.org/pipermail/whatwg-whatwg.org/2007-March/010129.html)[whatwg.org/2007-March/010129.html](http://lists.whatwg.org/pipermail/whatwg-whatwg.org/2007-March/010129.html) for details of the potential patents issue. – *end note* ]

Because of the existence of good C and  $C_{++}$  drawing APIs which provide similar functionality without the potential complexities involved in creating an API from the canvas API and SVG specification, this alternative was not fully explored. There may be functionality in the SVG specification which does not exist in cairo that would be a desirable addition. This would be a good area for further exploration in future revisions.

### <span id="page-3-2"></span>**4. Implementer Decisions**

Implementers will need to decide on an underlying technology to implement the API. There may be a strong temptation to use cairo itself, and this may be the correct decision for some implementations. But working directly with the underlying rendering technology is likely to produce better performance and on some platforms (e.g. Windows) since cairo makes use of older rendering technologies that have been superseded by newer APIs (cairo's Win32 implementation is currently GDI-based; a Direct2D-based implementation would likely be significantly faster).

# <span id="page-3-3"></span>**B. Native Handles**

### <span id="page-3-4"></span>**1. Reasoning**

The use of native handles allows for access to platform-specific resources to use functionality which was not encapsulated in the standard (whether because it is too new for clear idioms, too dependent on the underlying platform to admit itself to standardization, or otherwise not sufficiently ripe). The concept has been used successfully in the C++ Standard Library's threading library. It avoids the need to standardize the specifics of any particular platform's implementation of the underlying concepts. It also allows for any future platforms to expose their own non-standard functionality in a standards-compliant way without any revision of the standard being mandatory.

# <span id="page-4-0"></span>**2. Alternative: Codify Particular Platforms**

An alternative design would be to standardize the existing functionality of each of the platforms on which C++ is used. This design suffers severe drawbacks. Even excluding freestanding implementations, there are a large number of existing platforms, many of which have versions that run on different CPU architectures. The effect of codifying existing functionality would be to take a snapshot in time of all of these platforms. Platforms would need to remain conformant to that snapshot unless and until the committee modified the snapshot.

This system would be extremely brittle as a result. It would potentially involve the committee in making value decisions as to which platforms should be included. It would also make it impossible for new platforms (or even new versions of existing platforms) to be standards compliant until such time as the standard was modified to recognize the additional platform or variant.

### <span id="page-4-1"></span>**3. Alternative: Abstract Platform Groups**

Another alternative design would be to attempt to create platform groups, slotting each individual platform into an artificial grouping based upon which functionality it supports. This system is not as brittle as codifying individual platforms at first glance, but it nonetheless suffers brittleness and creates dependencies on specific (groups of) platforms, which the Standard normally avoids.

Modern consumer GPUs have been optimized to render 3D triangles extremely fast. As a result, modern 2D graphics rendering is typically a façade that hides the use of 3D triangles to form geometries which are assigned color either via texture mapping or by the use of procedurallygenerated colors (e.g. a solid color, where the same value is returned regardless of the inputs, or a linear gradient, where the value returned is interpolated from two values dependent on the inputs).

Since commoditized GPUs normally support Microsoft's Direct3D API or the Khronos Group's OpenGL API or OpenGL ES API (frequently all three, with the decision of which is used dependent on the platform which is making use of the hardware), it would be possible to divide the world up into one group for each of those three specifications. However these specifications evolve and change over time and new specifications appear (e.g. AMD's Mantle API) while older ones can fall out of use (e.g. 3dfx's Glide API).

While it is unlikely that any changes would occur which would completely break compatibility before the committee had a chance to modify the standard, it would still place a burden to act upon the committee which does not exist with the use of a native handle. It also fails to account for specialty hardware or for the use of existing hardware with a freestanding implementation

which may choose to implement only a subset of the functionality of one of those specifications or which may choose to create its own custom hardware interface in order to comply with engineering constraints.

The native handle concept does not have these drawbacks and provides a result that is at least as good since the only use for publicly exposing a native handle is to expose functionality that is, by definition, platform-dependent.

# <span id="page-5-0"></span>**4. Consequences**

The use of a native handle provides a clear separation of portable and non-portable code. Its use by an implementation is perfectly fine and even expected in order for the implementation to gain access to a native resource and use implementation-dependent functionality to use it. There is no expectation that an implementation will be portable to any platform other than the set of platforms that the implementers contemplated.

In an ideal world, the library would provide all functionality that users require such that they would never need to resort to the use of a native handle. Unfortunately it is impractical to attempt to contemplate every possible requirement that users have and it is possible that some platforms may have desirable functionality (either now or in the future) that cannot be reasonably simulated on other platforms. Providing users with access to a native handle such that they can access otherwise unexposed functionality gives users the opportunity to write code that is significantly more portable than wholly platform-dependent code would be. This is a positive achievement in terms of programmer productivity and the potential value of the user's labors.

# <span id="page-5-1"></span>**5. Implementer Decisions**

The choice of type for each native handle type is left to the implementer. The native handle need not be a one-to-one mapping to an underlying type; it could be a struct containing several native objects, for example, or a struct containing an enum type identifier and a union of the different types if several different possible types would make sense.

# <span id="page-5-2"></span>**C. Usage of Shared Ownership Semantics for Certain Types**

# <span id="page-5-3"></span>**1. Reasoning**

### **Background: GPU Resources and Usage Patterns**

The following cairo types use internal reference counting managed via explicit \_reference/\_destroy/\_get\_reference\_count APIs:

- cairo t
- cairo\_font\_face\_t
- cairo\_scaled\_font\_t
- cairo device t
- cairo\_surface\_t
- cairo\_pattern\_t

• cairo\_region\_t

What these types have in common is that they (typically) represent GPU resources.

#### A key point is that **GPU resources are expensive to copy**.

- Moving data between the CPU and GPU (especially from the GPU to the CPU) is often expensive in terms of processing time due to synchronization. Modern GPUs are highly parallel devices; a CPU can stall for quite a bit of time waiting for a GPU to respond to a request (especially a request to read data that the GPU may be actively using). Additionally, GPU resources such as surfaces, patterns, and fonts typically take up large amounts of memory (a 32-bit RGBA bitmap image that is 1920px x 1080px takes up over 8000 KB).
- Typical usage patterns of GPUs for graphics applications involve the creation of and loading of GPU resources followed by their manipulation by the GPU with only minimal direction from the CPU. GPU hardware and drivers are optimized to move data from the CPU to certain types of GPU buffer objects on a regular basis. This facilitates useful computation by the GPU and the rendering of dynamic graphical scenes. If too much data is moving from the CPU to the GPU, though, the GPU can wind up stalling while waiting for data it needs to complete computation or rendering operations that it has been instructed to perform.

For these reasons, it is uncommon for GPU resources to be deep copied. Applications typically reuse the same resources again and again for improved performance and minimization of memory consumption.

### **GPU Resource Management in Various Technologies**

Many existing APIs use reference counting to manage the lifetime of GPU resources.

- In Microsoft's DirectX graphics, Microsoft's COM technology is used to provide lifetime management of GPU resources. Normal usage involves reusing the same COM objects and increasing and decreasing the reference count of those COM objects as interfaces to them are obtained and released. There are special interface methods for creating deep copies of these resources (i.e. copies that result in two separate, identical objects on the GPU). Usage of these methods is not common in graphics rendering.
- In the Khronos Group's OpenGL graphics technology, GPU resources are identified by "names", which are integral values that are obtained from the OpenGL context and bound to resources of the appropriate type. Normal usage involves passing an OpenGL name around to various parts of the application which need to use the resource associated with the name. Applications must track usage carefully and only instruct the OpenGL context to delete the name when all parts of the application are finished with it (otherwise unexpected behavior will result). OpenGL contains functions that allow the user to create GPU resources and other functions that will copy data from other GPU resources to them.

Cairo supports a wide variety of back-ends. Some are hardware accelerated while others are entirely software-based. As previously mentioned, cairo uses explicit reference counting for resources that would typically be owned by the GPU in a hardware accelerated back-end. Cairo provides functions for accessing some GPU data, such as surfaces, and other functions for creating resources from that data, thus providing the ability to create deep copies of certain types of GPU resources. Other resources such as the cairo context and patterns have no such support. The user would need to create a new resource of the same type and proceed to set the appropriate state for the resource until it matched the original resource.

# **The Problem**

Because cairo is a C API which uses explicit reference counting and pass-by-pointer parameters, its users do not have direct access to its objects. Indeed, because C does not have class types, the question of what type of semantics cairo's objects should have is inapplicable.

Being C++ and proud of it, this library must address the semantics that its objects should have. The two most common types are value semantics and reference semantics. But shared ownership semantics is another option. [ *Note:* see 20.8.2.2 [util.smartptr.shared]/1. – *end note* ]

The cairo aggregate types have value semantics, so preserving that is straightforward.

But for non-aggregate types, *what is the correct/best way to represent an explicitly reference counted C type in C++?*

The decision to remove the explicit and manual \_reference/\_destroy reference counting functions is not expected to be contentious.

This initial proposal explores using shared ownership semantics; feedback is welcome on whether value semantics or explicit use of smart pointers would be better.

### <span id="page-7-0"></span>**2. Alternative: Value Semantics**

One alternative is to make these types be copyable value types. This is considered undesirable for performance reasons, and unworkable for patterns which are inheritance-based reference types.

Value semantics, when workable, are simple to work with:

```
X x1;
auto x2 = x1;
```
For a GPU resource, however, value semantics would make it easy to create copies, which are expensive in both time (stalling) and space (easily several MB or more per copy).

The great detriment of value semantics with graphics programming is the high cost of copying GPU resources both in terms of memory and in CPU and GPU cycles. It is not per se fatal, but it requires very careful design to avoid needless copying and will still incur some copying and likely some usage of shared\_ptr or something of a similar design. A design goal for this library is that it be simple and useful, something that can enchant beginners in introductory courses and encourage them to continue studying C++ and computer programming. An early need to delve

into lvalues, shared ptrs, and templates would remove the simplicity and probably make it difficult and frustrating for most beginners.

### <span id="page-8-0"></span>**3. Alternative: Reference Semantics**

Another alternative is to make these types be move-only types intended to be held by reference. In particular, in this proposal, patterns are already inheritance-based types that are exposed in this way.

Reference semantics avoid the performance pitfall of value semantics by making deep copying something that only happens if the programmer forces it. The cost is that users are exposed to pointers.

shared  $ptr< X> \times 1 = ...;$ auto  $x^2 = x^1$ ;

The copying is shallow, and this is naturally visible to the user. However, the user is required to know about shared\_ptrs.

The first object that needs to be created to use this library is a surface. The current rules in this proposal specify that there must be a function named make\_surface that returns a surface object. With reference semantics, the function would instead return a unique ptr<surface>. Once you have a surface object, you can construct a context.

### <span id="page-8-1"></span>**4. Shared Ownership Semantics**

Another alternative is to use handle/body, and make these types be "counted handle" types where copying is shallow and instances share representation. In this proposal we are currently exploring this option and would welcome feedback.

The advantages of this option are that it avoids the performance pitfall of silent expensive copying (because copying is always shallow) and the need for the user to use smart pointers. A potential drawback is that in code like

```
X x1;
auto x^2 = x^1;
```
the two objects do not silently *copy*, but instead silently *alias*. For example, the user must remember that using x1 and x2 on different threads must be synchronized. This would arguably be clearer and easier to see if x1 and x2 were shared\_ptrs and the explicit indirection of using \*x1 and \*x2 on different threads would be a reminder of the potential aliasing.

That being said, graphics code is typically not threaded. To produce fluid animations, which requires maintaining a reasonably high frame rate (typically at least 30 frames per second), graphics developers typically devote one thread to rendering with other threads used for auxiliary tasks. The graphics thread typically only synchroni mechanisms where it will not be kept

waiting. There are advanced techniques for multi-threaded graphics rendering, but they are beyond the scope of this proposal.

### **Summary**

This proposal contemplates that there is room for further use of shared ownership semantics and allows these classes to assume shared ownership semantics. As stated earlier, the committee's insight into these complicated issues will be most welcome.

# <span id="page-9-0"></span>**VI. Mechanical Transformation Rules**

The following is a series of mechanical rules used to transform select portions of version 1.12.16 of the cairo API into the API proposed by this library. Specifically, referring to the [cairo API](http://cairographics.org/manual/)  [manual](http://cairographics.org/manual/) for version 1.12.16 (stable link:

[https://web.archive.org/web/20130831050514/http://cairographics.org/manual/](https://web.archive.org/web/20130831050514/http:/cairographics.org/manual/) ), the following items are incorporated:

- All items under the Drawing topic (e.g. cairo\_t, Paths, cairo\_pattern\_t, etc.);
- cairo\_font\_face\_t and cairo\_scaled\_font\_t from the Fonts topic;
- cairo device t, cairo surface t, Image Surfaces, PNG Support from the Surfaces topic; and
- All items under the Utilities topic.
- 0. Interpretation.
	- 0.1. Rules which are in the form #. [ *Example:* "1." *end example* ] are informative only and have no normative value.
	- 0.2. A child rule is any rule which is denominated by at least two numbers separated by a period. [ *Example:* Rule 1. is not a child rule. Rule 1.1 is a child rule. – *end example* ]
	- 0.3. All child rules are normative absent an explicit statement to the contrary.
	- 0.4. A parent rule is a rule which has at least one child rule. [ *Example:* If there exists a rule 1.1, then rule 1. is a parent rule. If there is no rule 1.1 nor any other rule in the form 1.#, then rule 1. is not a parent rule. – *end example* ]
	- 0.5. When two or more rules are applicable to a situation, in the event of any conflict a clause in a child rule overrides a clause in its parent and a clause in a later rule overrides a clause in an earlier rule absent explicit language to the contrary.
	- 0.6. When reference is made to a rule by the rule itself or by another rule, by default all of the referenced rule's child rules and their children, etc., are included in that reference. [*Note:* Use of explicit language such as "... rule 1.1, excluding its children, ..." shall serve to override the default interpretation. – *end note* ]
		- 0.6.1. When reference is made to a parent rule by one of its immediate children, by default none of the parent's child rules are included in that reference. [ *Example:* a reference to rule 1.1 by rule 1.1.1 shall come under this rule as 1.1.1 is an immediate child of 1.1, but a reference to rule 1.1 by rule 1.1.1.1 shall not come under this rule as 1.1.1.1 is not an immediate child of 1.1. – *end example* ] [ *Note:* Use of explicit

language such as "... rule 0.2, including its children, ..." shall serve to override the default interpretation. – *end note* ]

- 0.6.1.1. When a reference to a rule in the form "#." [ *Example:* "rule 1." *end example* ] is made, by default the reference shall include its child rules [*Example:* "1.1" – *end example* ] and their children, etc.
- <span id="page-10-2"></span><span id="page-10-1"></span><span id="page-10-0"></span>1. Transformations for types and type names.
	- 1.1. Convert struct types with the naming scheme *cairo\_X\_t* to class type *class X* or *struct X*. Any *cairo\_X\_t* type which, after the application of all other rules, would be an *aggregate* if defined as a struct shall be defined as a struct.
		- 1.1.1. The cairo t type would, by application of rule [1.1,](#page-10-0) have no resulting type name. As such, it shall instead be transformed so that it has the name context. [ *Note:* This name was chosen because the cairo  $\pm$  type operates as a graphics context, as that term is used in the domain of computer graphics and it was felt that drawing::context alone, without a graphics\_ qualifier prefixing it, would be sufficient to convey its purpose within the scope of its use. – *end note* ]
	- 1.2. Convert enum types with the naming scheme *cairo\_X\_t* to *enum class X*.
		- 1.2.1. Convert enum types with the naming scheme *cairo\_X\_flags\_t* to a *bitmask* type with name *X\_flags* that shall be contained within the namespace *::std::experimental::drawing::X\_flags*.
		- 1.2.2. The type enum cairo operator t would, by application of rule [1.2,](#page-10-1) have a type name of operator, which is a reserved keyword. As such, it shall instead be transformed so that it has the name compositing\_operator. [ *Note:* This name was chosen for its descriptive value since cairo operator t is used to describe how compositing (the mixing together of source and destination colors) should be performed and the term compositing is used in the cairo documentation that describes this enum. – *end note* ]
		- 1.2.3. The types cairo surface type t and cairo device type t shall not have corresponding types in this library. [ *Note:* These types are excluded in order to avoid including platform-specific values in this library. Implementers will need to decide the most appropriate underlying type for the surface class and the device class in their implementations and can expose the underlying types using a native handle if that is desirable. – *end note* ]
	- 1.3. Enumerators in cairo in the form *CAIRO\_ENUM\_NAME\_VALUE* shall be transformed by removing *CAIRO\_ENUM\_NAME\_* and transforming the remaining *VALUE* part into lower case. In circumstances where the application of this rule would result in an enumerator that is a reserved word, the enumerator shall have an underscore followed by the name of its *enum* appended to it. [ *Example:* The enum cairo\_hint\_metrics\_t type has CAIRO\_HINT\_METRICS\_OFF as one of its enumerators. Operation of this rule gives as the resulting enumerator off, contained within enum class hint metrics. This same enum has CAIRO\_HINT\_METRICS\_DEFAULT as another one of its enumerators. Application of the first clause of this rule would give default as the resulting enumerator and since default is a reserved word, application of the second clause is invoked, giving as the resulting enumerator default hint metrics, contained within enum class hint metrics. - *end example* ]
	- 1.4. Convert union types with the naming scheme *cairo\_X\_t* to *union X*.
- <span id="page-11-0"></span>1.5. For each enumerator in cairo pattern type t, create a struct or class that publicly derives from the pattern class created by application of rule [1.1.](#page-10-0) The name shall be formed by removing *CAIRO\_PATTERN\_TYPE\_* from the enumerator's name, transforming the remaining part into lower case, and appending *\_pattern* to it. [ *Example:* CAIRO\_PATTERN\_TYPE\_MESH becomes mesh\_pattern. – *end example* ]
	- 1.5.1. Where there is at least one cairo pattern XXX or cairo mesh pattern XXX function that accepts multiple pattern types as valid input, create a new intermediate class or struct which publicly inherits from the pattern class created by application of rule [1.1.](#page-10-0) Those pattern types will then publicly inherit from the new intermediate type. The name of the intermediate type shall be the name used in the cairo function's documentation to describe the pattern type, with *\_pattern* appended to it. [*Note:* In the event that there is no clear name, a rule denoting the name applied to the type generated by the function shall be created and added to this list of rules. – *end note* ]
- 1.6. The cairo user data key t type shall be transformed as follows:
	- 1.6.1. It shall become a class type with the name user\_data\_key. [ *Note:* The cairo user data key t type is a struct that contains a single integer, the value of which is disregarded. Instead, the *memory address of* the cairo\_user\_data\_key\_t is used as a unique value. The purpose of user data key is to provide a unique value without requiring the use of a memory address as the value. – *end note* ]
		- 1.6.2. The user data key type shall have a default constructor which stores a unique value for the user data key object. No other instance of user data key shall be assigned that value by the default constructor for the life of that object. [ *Note:* The type of the stored value is implementation defined subject to the following constraints: the type must be capable of representing a number of discrete values equal to or greater than the number of discrete addresses that a native pointer can address in the target environment; and, it must be possible to compare two values of the type using the *equality operators*. – *end note* ]
		- 1.6.3. The user data key type shall overload the operators  $==$  and  $!=$  so that they compare the stored values of the user data key objects that are being compared rather than the objects themselves.
		- 1.6.4. All other details of the user data key type shall be implementation defined.
		- 1.6.5. [ *Example:* Given an environment where the native pointer type is capable of 64 bit addressing, the following is an acceptable implementation (expositve only):

```
class user data key {
  static ::std::atomic<::std::uint fast64 t> Cnt;
  ::std::uint fast64 t Val;
public:
  user data key() : Val(++Cnt) {}
  ::\overline{sd}::uint fast64<sup>-</sup>t Get<sup>-</sup>value() const { return Val; }
   bool operator<(const user_data_key& other) const {
    return Val < other. Val;
 }
   bool operator>(const user_data_key& other) const {
    return Val > other. Val;
   }
```

```
 bool operator==(const user_data_key& other) const {
   return Val == other. Val; }
  bool operator!=(const user_data_key& other) const {
   return Val != other. Val;
   }
};
```
– *end example* ]

- <span id="page-12-1"></span>1.7. Create a struct or class named image surface. It shall publicly inherit from the surface class.
- 1.8. Create a struct or class named toy font face. It shall publicly inherit from the font face class.
- 1.9. The cairo bool t type shall become the  $C++$  bool type.
- <span id="page-12-3"></span><span id="page-12-2"></span><span id="page-12-0"></span>2. Transformations for functions and member function assignments.
	- 2.1. Convert functions with the name pattern *cairo\_TYPENAME\_X* to have the name *X*, where *TYPENAME* is the name of a resulting type after the application of all parts of rule [1](#page-10-2) except rule [1.5.](#page-11-0)
		- 2.1.1. Convert functions with the name pattern *cairo\_mesh\_pattern\_X* to have the name *X*.
		- 2.1.2. Application of rule [2.1](#page-12-0) to the functions cairo region xor and cairo region union would result in functions named xor and union, which are reserved keywords. Therefore, the functions cairo region xor, cairo region union, cairo region intersect, and cairo region subtract shall be converted to have the names xor region, union region, intersect region, and subtract region, respectively. [*Note:* The functions cairo\_region\_intersect and cairo\_region\_subtract are renamed by this rule to maintain naming consistency. – *end note* ]
	- 2.2. Any function parameter that is a cairo type shall be converted to be the type it has after the application of rule [1.](#page-10-2) For the remainder of rule [0,](#page-12-1) whenever the symbol *X* is used, it shall refer to a cairo type and whenever the symbol *X'* is used, it shall refer to the type that results from the application of rule [1](#page-10-2) to *X*.
	- 2.3. Any function which takes a pointer to *X* as its first parameter shall become a member function of *X'*. That pointer to *X* shall be removed from the function's explicit parameters as it becomes the implicit this pointer.
		- 2.3.1. Any function which takes a pointer to *X* as its first parameter but which the cairo naming conventions make clear should nonetheless not become a member function of *X'* shall not become a member function of *X'*.
		- 2.3.2. Any function with a name containing *\_create* that returns *X* shall become a constructor for *X'* and shall not become a member function of any other type. [*Example:* The function cairo create shall become a constructor for the context type, and shall not be a member function of the surface type, despite taking a pointer to it as its first parameter. – *end example* ] Any constructor generated by this rule which has only one parameter shall be marked explicit.
			- 2.3.2.1. Any function with a name containing *\_create* that returns a cairo pattern t shall become a constructor for a type that is derived from pattern. To determine the type that the function should become a constructor

for, take the cairo pattern t that the function returns and determine which cairo pattern type t value would be returned by calling cairo pattern get type on it. The correct type is the type that was generated for that value by application of rule [1.5.](#page-11-0) [ *Example:* Calling cairo pattern create linear returns a cairo pattern t for which cairo pattern get type returns CAIRO PATTERN TYPE LINEAR. Application of rule [1.5](#page-11-0) for that value ultimately results in the generation of the type linear pattern. As such, cairo pattern create linear becomes a constructor for linear pattern. – *end example* ]

- 2.3.2.2. Any function with a name containing *image\_surface\_create* shall become a constructor for the image\_surface class. It shall not be a constructor or member of any other class.
- 2.3.2.3. Any function with a name containing *toy\_font\_face\_create* shall become a constructor for the toy font face class. It shall not be a constructor or member of any other class.
- 2.3.3. Any function with a name ending in *\_reference* or *\_destroy* shall not have corresponding functions in this library. Any class type *X'* which would have had reference or destroy member functions but for the application of this rule shall be storable in a shared ptr<X'>. [*Note:* These functions are for intrusive reference counting, which is not needed in the presence of standard reference counting. – *end note* ]
- 2.3.4. Any function which is not a member function of another type after application of rule [0,](#page-12-1) excluding this rule, and which does not have a clear this pointer to *X* but which creates or manipulates a class type object of type *X'* shall become a static member function of *X'*.
- 2.4. Any function which would become a non-constructor member function of the pattern class by application of rule [2.3](#page-12-2) shall be examined to see if it can either return CAIRO STATUS PATTERN TYPE MISMATCH or cause the cairo pattern t that is passed to it as its this pointer to enter into an error state where its status is CAIRO STATUS PATTERN TYPE MISMATCH. If either of those two events could occur, the function shall not become a member function of the pattern class but instead shall become a member function of the least-derived child type of pattern for which the CAIRO STATUS PATTERN TYPE MISMATCH error condition would not occur. [ *Example:* cairo pattern get rgba returns

CAIRO STATUS PATTERN TYPE MISMATCH if the cairo pattern it is called on is not a solid color pattern. As such, the correct least-derived type for get rgba, and thus the type that it becomes a member function of, is the solid color pattern type. Similarly, cairo pattern add color stop rgb causes the cairo pattern t passed in as its first argument to enter the error state

CAIRO STATUS PATTERN TYPE MISMATCH if it is not a gradient pattern. As such, the correct least-derived type for add\_color\_stop\_rgb is the gradient\_pattern type. – *end example* ] [ *Note:* This expresses the constraints in the type system, and so eliminates classes of runtime errors by replacing dynamic checks with static typing. – *end note* ]

- 2.5. Any function which would become a non-constructor member function of the surface class by application of rule [2.3](#page-12-2) which has a name containing *image\_surface* shall instead become a member function of the image surface class.
- 2.6. Any function which would become a non-constructor member function of the surface class by application of rule [2.3](#page-12-2) which has a name containing *toy\_font\_face* shall instead become a member function of the toy font face class.
- 2.7. Any function parameter that is a pointer to cairo type *X* shall be converted so that it becomes an *lvalue reference* to type *X'*. It shall retain any *cv-qualifiers* that it possessed.
- 2.8. Any function which returns a pointer to *X* which has not been converted into a constructor of *X'* by application of rule [2.3](#page-12-2) shall have its return type modified so that it returns an object of type *X'* by value.
	- 2.8.1. Any function which returns a possibly *cv-qualified*, null-terminated pointer to char which is used to return a C-style string shall be modified to return a ::std::string.
- 2.9. Any function which has as parameters a pointer to *X* followed by an integer parameter that denotes the number of elements of type *X* that the pointer points to (i.e. a C-style array with its length) shall be modified to replace the two parameters with an lvalue reference to *vector<X'>*, retaining any *cv-qualifiers* that applied to the pointer to *X* parameter. [*Example:* The cairo function void cairo glyph path(cairo t \*cr, const cairo glyph t \*glyphs, int num glyphs); becomes a member function of context with the signature void glyph\_path(const vector<glyph>& glyphs); after the application of these rules. - *end example* ]
	- 2.9.1. Any function which has as a parameter a pointer to *X* which is documented as a pointer to a C-style array but which does not have a corresponding integer length parameter shall be modified to replace the pointer to *X* with an lvalue reference to  $vector < X'$ , retaining any cv-qualifiers that applied to the pointer to *X* parameter. [*Example:* The cairo function void cairo get dash(cairo t \*cr, double \*dashes, double \*offset); becomes a member function of context with the signature void get dash(vector<double>& dashes, double& offset); after the application of these rules. – *end example* ]
	- 2.9.2. Any function which has as a parameter a pointer to char, possibly followed by an integer parameter that denotes length, where the pointer to char is used to pass a Cstyle string shall be modified to replace the pointer to char with a reference to ::std::string, retaining any *cv-qualifiers*, and to remove the integer length parameter, if any.
	- 2.9.3. [ *Note:* For any function which, after application of these rules, returns data to the caller via a non-const lvalue reference to *vector<X'>* parameter, the implementation shall ensure that the *vector<X'>* which is passed in as the argument for that parameter is empty or that any data contained in the *vector<X'>* is overwritten or otherwise removed. – *end note* ]
- 2.10. Any function with the name pattern *cairo\_X* which has not become a member function by operation of the previous rules shall become a standalone function with the name *X*.
- 2.11. The function cairo debug reset static data shall not have a corresponding function in this library.
- 2.12. The function cairo surface get type shall not have a corresponding function in this library.
- 2.13. Any non-aggregate class for which the application of the previous rules did not produce an explicitly-defined default constructor shall not have a public default constructor.
- 2.14. Any class which is a base class as a result of the application of the previous rules shall have a public, virtual destructor. [ *Example:* The pattern class and gradient\_pattern class would both have public, virtual destructors as a result of this rule. – *end example* ]
- 2.15. Every non-aggregate class shall be copyable and movable. These classes shall have shared ownership semantics. [*Note: See 20.8.2.2* [util.smartptr.shared]/1. – *end note* ] This rule does not apply to the drawing exception class nor to the user data key class.
- <span id="page-15-1"></span><span id="page-15-0"></span>3. Native handles.
	- 3.1. All classes described in these rules may have a member typedef native handle type and a member variable native handle of that type. The presence of these members and their semantics is implementation-defined. [ *Note:* These members allow implementations to provide access to implementation details. Their names are specified to facilitate portable compile-time detection. Actual use of these members is inherently non-portable. – *end note* ]
	- 3.2. A conforming implementation which implements rule [3.1](#page-15-0) for a type may provide overloads of functions which have native handles of that type as parameters. Native handle parameters shall be placed before any non-native handle parameters in the function definition. If such a function has the same non-native handle parameters as an existing overload function (excluding any parameters of type *X'* which shall be replaced by an *X'* native handle), then any *X'* native handle that takes the place of an *X'* parameter of type *X'* shall appear in the same place as the *X'* parameter would have appeared and all non-native handle parameters shall appear in the same order as in the existing function. [*Example:* If function void foo(const some class& bar, some class& baz, double  $x$ , double  $y$ ); exists and the implementer wishes to create an overload which takes a native handle for the *baz* parameter instead, the correct signature would be void foo(const some class& bar, some class::native handle type baz, double x, double y);. – *end example* ] [ *Note:* The intention of this rule and of rule [3.2](#page-15-1) generally is to facilitate portability. When two (or more) implementers introduce functions which act upon or use native handles in a similar way and for a similar purpose as functions which do not use native handles, the intended result is that the native handle functions will have the same signature as each other provided that they each overload the same non-native handle function and have the same non-native handle parameters. Actual use of such functions is inherently non-portable and implementers are not required to guarantee that the observable result of any such function is the same as that of a non-native handle equivalent nor that of any other implementation. – *end note* ]
- <span id="page-15-2"></span>4. Function pointers.
	- 4.1. Any function pointers shall be converted to be  $a: :$ std:: function with the same return type and arguments. Wherever a function pointer appears as a parameter to a function, it shall be replaced with the equivalent ::std::function. [ *Note:* Wherever a typedef of a function pointer appears as a parameter of a cairo function, it shall be

treated as though the typedef did not exist and the function pointer appeared directly as the parameter type. – *end note* ] No cairo function pointer typedef shall have a corresponding typedef in this library.

- 4.2. All parameter type and return type transformations in rule [2](#page-12-3) shall be applied to function pointers. [ *Example:* typedef cairo status t (\*cairo write func t) (void \*closure, const unsigned char \*data, unsigned int length); becomes ::std::function<void(void\* closure, const ::std::vector<unsigned char>& data) >. By application of rule [4.1,](#page-15-2) that :: std: function appears directly as the parameter type of a transformed function wherever cairo write func t appeared in the corresponding cairo function. – *end example* ]
- 5. Error handling.
	- 5.1. A new class type named drawing\_exception shall be created in the ::std::experimental::drawing namespace.
		- 5.1.1. It shall publicly derive from exception.
		- 5.1.2. It shall have a member function with the signature status status() const noexcept;.
		- 5.1.3. It shall have a default constructor which shall create a drawing\_exception object whose status member function returns the value status::success.
		- 5.1.4. It shall have a constructor with the signature explicit
			- drawing exception(status s) noexcept; which shall create a drawing exception object whose status member function returns the value of the status s parameter.
		- 5.1.5. It shall be copy constructible and copy assignable.
		- 5.1.6. Calling the what member function of an object of type drawing exception shall return the same string that calling cairo status to string with the cairo status t enumerator that is equivalent to the drawing exception object's internal status value.
	- 5.2. Any function or function pointer which returns cairo type cairo status  $t$  shall be converted so that it returns void. When executed, if the cairo function would have returned CAIRO\_STATUS\_SUCCESS when called with cairo equivalents of the transformed function's arguments and with any necessary cairo objects having a state that is equivalent to the state of their counterparts in this library, the transformed function shall return normally. If the cairo function would have returned a different cairo status t value, the transformed function shall throw an object of type drawing exception. The return value of the status member function of the drawing exception shall be the status enumerator value that is equivalent to the cairo status t value that the cairo function would have returned.
- 6. Miscellany.
	- 6.1. A conforming implementation shall provide a function named make surface in the ::std::experimental::drawing namespace. This function shall return an object of type surface. Its parameter list is implementation defined.

# <span id="page-16-0"></span>**VII. Technical Specifications**

The semantics of each type and function below are as specified in [The cairo API Documentation](https://web.archive.org/web/20130831050514/http:/cairographics.org/manual/)  - [Version 1.12.16](https://web.archive.org/web/20130831050514/http:/cairographics.org/manual/) for the pre-transformed original.

# <span id="page-17-0"></span>**A. <drawing> header synopsis**

```
namespace std {
   namespace experimental {
     namespace drawing {
       enum class status {
         success,
        no memory,
        invalid restore,
         invalid_pop_group,
        no current point,
         invalid_matrix,
         invalid_status,
        null pointer,
         invalid_string,
         invalid_path_data,
         read_error,
        write_error,
        surface finished,
        surface type mismatch,
         pattern_type_mismatch,
         invalid_content,
         invalid_format,
         invalid_visual,
        file_not_found,
         invalid_dash,
         invalid_dsc_comment,
         invalid_index,
        clip_not_representable,
        temp file error,
         invalid_stride,
        font type mismatch,
        user_font_immutable,
        user font error,
         negative_count,
         invalid_clusters,
         invalid_slant,
         invalid_weight,
         invalid_size,
        user font not implemented,
        device type mismatch,
        device error,
        invalid mesh construction,
        device finished,
        last status
       };
      enum class region overlap {
         in,
         out,
```

```
 part
 };
 enum class antialias {
  default antialias,
   none,
  gray,
   subpixel,
   fast,
   good,
  best
 };
 enum class content {
  color,
   alpha,
  color_alpha
 };
enum class fill rule {
   winding,
   even_odd
 };
 enum class line_cap {
  butt,
  round,
   square
 };
 enum class line_join {
  miter,
   round,
  bevel
 };
enum class compositing operator {
   clear,
   source,
   over,
   in,
   out,
   atop,
   dest,
   dest_over,
   dest_in,
  dest out,
   dest_atop,
   xor_compositing_operator,
   add,
   saturate,
   multiply,
   screen,
   overlay,
```

```
 darken,
   lighten,
   color_dodge,
   color_burn,
  hard \overline{l}ight,
   soft_light,
  difference,
   exclusion,
  hsl hue,
   hsl_saturation,
   hsl_color,
  hsl luminosity
 };
 enum class format {
   invalid,
   argb32,
   rgb24,
   a8,
   a1,
   rgb16_565,
   rgb30
 };
 enum class path_data_type {
   move_to,
 line_to,
   curve_to,
   close_path
 };
 enum class extend {
   none,
   repeat,
  reflect,
   pad
 };
 enum class filter {
   fast,
   good,
   best,
   nearest,
   bilinear,
   gaussian
 };
 enum class pattern_type {
   solid,
   surface,
   linear,
   radial,
   mesh,
   raster_source
```

```
 };
 enum class font_slant {
   normal,
   italic,
   oblique
 };
enum class font weight {
   normal,
  bold
 };
enum class subpixel order {
  default subpixel order,
   rgb,
   bgr,
   vrgb,
   vbgr
 };
 enum class hint_style {
  default hint style,
   none,
   slight,
   medium,
   full
 };
enum class hint metrics {
  default hint metrics,
   off,
   on
 };
 struct text_cluster_flags {
  enum text cluster flags t : int {
    \overline{b} backward = 0x1
   };
 };
struct rectangle int {
  int x;
   int y;
   int width;
   int height;
 };
 struct rectangle {
   double x;
   double y;
   double width;
   double height;
 };
```

```
struct rectangle list {
   status status;
  ::std::vector<rectangle> rectangles;
 };
 union path_data
 {
   struct {
    path_data_type type;
    int length;
   } header;
   struct {
     double x;
     double y;
   } point;
 };
 struct path {
 ::std::vector<path_data> data;
 };
 struct glyph {
   unsigned long index;
   double x;
   double y;
 };
 struct text_cluster {
   int num_bytes;
   int num_glyphs;
 };
struct font extents {
   double ascent;
   double descent;
   double height;
   double max_x_advance;
  double max y advance;
 };
 struct text_extents {
  double x bearing;
  double y bearing;
   double width;
   double height;
   double x_advance;
   double y_advance;
 };
 struct matrix {
   double xx;
   double yx;
   double xy;
```

```
 double yy;
   double x0;
   double y0;
   void init(double xx, double yx, double xy, double yy,
     double x0, double y0);
 void init identity();
 void init translate(double tx, double ty);
  void init scale(double sx, double sy);
 void init rotate(double radians);
 void translate(double tx, double ty);
  void scale(double sx, double sy);
  void rotate(double radians);
  void invert();
 static matrix multiply(const matrix& a, const matrix& b);
 void transform distance(double& dx, double& dy);
 void transform point(double& x, double& y);
 };
struct drawing exception : public exception {
  drawing exception() noexcept;
  explicit drawing exception(status s) noexcept;
  virtual ~drawing exception();
  drawing exception(const drawing exception& rhs) noexcept;
  drawing exception& operator=(const drawing exception& rhs)
     noexcept;
  virtual const char* what() const noexcept;
  status status() const noexcept;
 };
 struct region {
  region();
   region(const region& other);
  region& operator=(const region& other);
  region(region&& other);
   region& operator=(region&& other);
  explicit region(const rectangle int& rectangle);
  explicit region(const :: std:: vector<rectangle int>& rectangles);
  status status();
 void get extents(rectangle int& extents);
  int num rectangles();
  void get rectangle(int nth, rectangle int& rectangle);
 bool is empty();
 bool contains point(int x, int y);
  region overlap contains rectangle(const rectangle int& rectangle);
  bool equal(const region& other);
  void translate(int dx, int dy);
```

```
void intersect region(const region& other);
  void intersect rectangle(const rectangle int& rectangle);
 void subtract region(const region& other);
 void subtract rectangle(const rectangle int& rectangle);
 void union region(const region& other);
 void union rectangle(const rectangle int& rectangle);
 void xor region(const region& other);
 void xor rectangle(const rectangle int& rectangle);
 };
struct user data key {
 user data key();
 bool operator==(const user data key& other) const;
 bool operator!=(const user data key& other) const;
 };
 struct device {
   device(const device& other);
   device& operator=(const device& other);
   device(device&& other);
  device& operator=(device&& other);
  status status();
  void finish();
  void flush();
 void set user data(const user data key& key,
    ::std::shared ptr<void>& value);
  ::std::shared ptr<void>& get user data(const user data key& key);
   void acquire();
  void release();
 private:
  device(); // Expositive only.
 };
struct font options {
  font options(const font options& other);
  font options& operator=(const font options& other);
  font options(font options&& other);
  font options& operator=(font options&& other);
   status status();
  void merge(const font options& other);
  unsigned long hash();
 bool equal(const font options& other);
 void set antialias (antialias antialias);
 antialias get antialias();
 void set subpixel order(subpixel order subpixel order);
  subpixel order get subpixel order();
 void set hint style(hint style hint style);
 hint style get hint style();
  void set hint metrics (hint metrics hint metrics);
 hint metrics get hint metrics();
 private:
  font options(); // Expositive only.
```

```
struct font face {
        font face(const font face& other);
        font face& operator=(const font face& other);
        font face(font face&& other);
        font face& operator=(font face&& other);
       protected:
        font face(); // Expositive only.
       };
      struct scaled font {
        scaled font(const scaled font& other);
        scaled font& operator=(const scaled font& other);
        scaled font(scaled font&& other);
        scaled font& operator=(scaled font&& other);
       private:
       scaled_font(); // Expositive only.
       };
      struct toy font face : public font face {
        toy font face(const toy font face& other);
        toy font face& operator=(const toy font face& other);
        toy font face(toy font face&& other);
        toy font face& operator=(toy font face&& other);
        toy font face(const ::std::string& family, font slant slant,
          font weight weight);
        ::std::string get family();
        font slant get slant();
        font weight get weight();
       private:
        toy font face(); // Expositive only.
       };
       struct surface {
        surface(const surface& other);
        surface& operator=(const surface& other);
        surface(surface&& other);
        surface& operator=(surface&& other);
        surface(surface& other, content content, int width, int height);
         surface(surface& target, double x, double y, double width, double 
height);
        status status();
         void finish();
         void flush();
        device get device();
        void get font options(font options& options);
        content get content();
        void mark dirty();
        void mark dirty rectangle(int x, int y, int width, int height);
        void set device offset(double x offset, double y offset);
        void set fallback resolution(double x pixels per inch,
          double y pixels per inch);
```
};

```
void get fallback resolution(double& x pixels per inch,
    double& y pixels per inch);
   void write_to_png(const ::std::string& filename);
  virtual void write to png stream(
    ::std::function<void(void* closure,
    const :: std:: vector<unsigned char>& data) > write fn,
     void* closure);
  void set user data(const user data key& key,
    ::std::shared ptr<void>& value);
  ::std::shared ptr<void>& get user data(const user data key& key);
 protected:
  surface(); // Expositive only.
 };
struct image surface : public surface {
  image surface(const image surface& other);
  image surface& operator=(const image surface& other);
  image surface(image surface&& other);
  image surface& operator=(image surface&& other);
  image surface(format format, int width, int height);
  image surface(::std::vector<unsigned char>& data, format format,
     int width, int height, int stride);
  image surface(surface& other, format format, int width,
     int height);
  image surface(const ::std::string& filename);
   image_surface(
    ::std::function<void(void* closure,
     ::std::vector<unsigned char>& data)> read_fn, void* closure);
  void set data(::std::vector<unsigned char>& data);
  ::std::vector<unsigned char> get data();
   format get_format();
   int get_width();
   int get_height();
   int get_stride();
 private:
  image surface(); // Expositive only.
 };
 struct pattern {
   pattern(const pattern& other);
   pattern& operator=(const pattern& other);
  pattern(pattern&& other);
  pattern& operator=(pattern&& other);
  status status();
 void set extend(extend extend);
 extend get extend();
 void set filter(filter filter);
  filter get filter();
 void set matrix(const matrix& matrix);
 void get matrix(matrix& matrix);
 pattern type get type();
 void set user data(const user data key& key,
    ::std::shared ptr<void>& value);
   ::std::shared_ptr<void>& get_user_data(const user_data_key& key);
```

```
 protected:
  pattern(); // Expositive only.
 };
struct solid color pattern : public pattern {
  solid color pattern(const solid color pattern& other);
  solid color pattern& operator=(const solid color pattern& other);
  solid color pattern(solid color pattern&& other);
  solid color pattern& operator=(solid color pattern&& other);
  solid_color_pattern(double red, double green, double blue);
  solid color pattern(double red, double green, double blue,
     double alpha);
  void get rgba(double& red, double& green, double& blue,
     double& alpha);
 private:
  solid color pattern(); // Expositive only.
 };
struct gradient pattern : public pattern {
  gradient pattern(const gradient pattern& other);
  gradient pattern& operator=(const gradient pattern& other);
  gradient pattern(gradient pattern&& other);
 gradient pattern& operator=(gradient pattern&& other);
 void add color stop rgb(double offset, double red, double green,
     double blue);
  void add color stop rgba(double offset, double red, double green,
     double blue, double alpha);
  void get color stop count(int& count);
  void get color stop rgba(int index, double& offset, double& red,
     double& green, double& blue, double& alpha);
 protected:
  gradient pattern(); // Expositive only.
 };
struct linear pattern : public gradient pattern {
  linear pattern(const linear pattern& other);
  linear pattern& operator=(const linear pattern& other);
  linear pattern(linear pattern&& other);
  linear pattern& operator=(linear pattern&& other);
  linear pattern(double x0, double y0, double x1, double y1);
  void get linear points(double& x0, double& y0, double& x1,
     double& y1);
 private:
  linear pattern(); // Expositive only.
 };
 struct radial_pattern : public gradient_pattern {
  radial pattern(const radial pattern& other);
  radial pattern& operator=(const radial pattern& other);
  radial pattern(radial pattern&& other);
  radial pattern& operator=(radial pattern&& other);
  radial pattern(double cx0, double cy0, double radius0, double cx1,
     double cy1, double radius1);
```

```
void get radial circles(double& x0, double& y0, double& radius0,
     double& x1, double& y1, double& radius1);
 private:
  radial_pattern(); // Expositive only.
 };
struct surface pattern : public pattern {
  surface pattern(const surface pattern& other);
  surface pattern& operator=(const surface pattern& other);
  surface_pattern(surface_pattern&& other);
  surface pattern& operator=(surface pattern&& other);
  explicit surface pattern(surface& surface);
 void get surface(surface& s);
 private:
 surface pattern(); // Expositive only.
 };
 struct mesh_pattern : public pattern {
 mesh pattern();
 mesh pattern(const mesh pattern& other);
 mesh pattern& operator=(const mesh pattern& other);
 mesh pattern(mesh pattern&& other);
 mesh pattern& operator=(mesh pattern&& other);
 void begin patch();
 void end patch();
 void move to (double x, double y);
 void line to (double x, double y);
  void curve to(double x1, double y1, double x2, double y2,
     double x3, double y3);
  void set control point(unsigned int point num, double x,
     double y);
  void set corner color rgb(unsigned int corner num, double red,
     double green, double blue);
  void set corner color rgba(unsigned int corner num, double red,
     double green, double blue, double alpha);
  void get patch count (unsigned int& count);
  path get path(unsigned int patch num);
  void get control point (unsigned int patch num,
    unsigned int point num, double& x, double& y);
  void get corner color rgba(unsigned int patch num,
    unsigned int corner num, double& red, double& green,
     double& blue, double& alpha);
 };
struct raster source pattern : public pattern {
  raster source pattern(const raster source pattern& other);
   raster_source_pattern& operator=(
    const raster_source_pattern& other);
  raster source pattern(raster source pattern&& other);
  raster source pattern& operator=(raster source pattern&& other);
  raster source pattern(void* user data, content content, int width,
     int height);
 void set callback data(void* data);
  void* get callback data();
```

```
 void set_acquire(
    ::std::function<surface(void* callback data, surface& target,
    const rectangle int& extents) > acquire fn,
    ::std::function<void(void* callback data,
    surface& surface) > release fn
     );
   void get_acquire(
    ::std::function<surface(void* callback data, surface& target,
    const rectangle int& extents) > & acquire fn,
    ::std::function<void(void* callback data,
     surface& surface)>& release_fn
    );
   void set_snapshot(
     ::std::function<experimental::drawing::status(
    void* callback_data)> snapshot_fn
     );
   void get_snapshot(
     ::std::function<experimental::drawing::status(
    void* callback_data)>& snapshot_fn
    );
   void set_copy(
     ::std::function<experimental::drawing::status(
   void* callback data, const pattern& other)> copy fn
     );
   void get_copy(
     ::std::function<experimental::drawing::status(
     void* callback_data, const pattern& other)>& copy_fn
    );
   void set_finish(::std::function<void(
   void* callback data)> finish fn);
   void get_finish(::std::function<void(
   void* callback data)>& finish fn);
 private:
 raster source pattern(); // Expositive only.
 };
 struct context {
 explicit context(surface& s);
  context(const context& other);
 context& operator=(const context& other);
  context(context&& other);
  context& operator=(context&& other);
  status status();
  void save();
  void restore();
 surface get target();
  void push_group();
 void push group with content (content c);
 pattern pop group();
 void pop group to source();
  surface get group target();
 void set source rgb(double red, double green, double blue);
```

```
void set source rgba(double red, double green, double blue,
   double alpha);
void set source(const pattern& source);
void set source surface(const surface& s, double x, double y);
pattern get source();
void set antialias (antialias a);
antialias get antialias();
void set dash(const ::std::vector<double>& dashes, double offset);
int get dash count();
void get dash(::std::vector<double>& dashes, double& offset);
void set fill rule(fill rule fr);
fill rule get fill rule();
void set line cap(line cap lc);
 line_cap get_line_cap();
void set line join(line join lj);
line join get line join();
void set line width(double width);
double get line width();
void set miter limit(double limit);
double get miter limit();
void set compositing operator(compositing operator co);
compositing operator get compositing operator();
void set tolerance(double tolerance);
double get tolerance();
 void clip();
void clip preserve();
void clip extents(double& x1, double& y1, double& x2, double& y2);
bool in clip(double x, double y);
void reset clip();
rectangle list copy clip rectangle list();
 void fill();
void fill preserve();
void fill extents(double& x1, double& y1, double& x2, double& y2);
bool in fill(double x, double y);
 void mask(pattern& pattern);
void mask surface(surface& surface, double surface x,
   double surface_y);
 void paint();
void paint with alpha(double alpha);
```

```
 void stroke();
void stroke preserve();
void stroke extents(double& x1, double& y1, double& x2,
   double& y2);
bool in stroke(double x, double y);
void copy page();
void show page();
void set user data(const user data key& key,
  ::std::shared ptr<void>& value);
::std::shared ptr<void>& get user data(const user data key& key);
 // Paths
path copy path();
path copy path flat();
void append path(const path& p);
 bool has_current_point();
void get current point (double& x, double& y);
void new path();
void new sub path();
void close path();
 void arc(double xc, double yc, double radius, double angle1,
   double angle2);
void arc negative(double xc, double yc, double radius,
   double angle1, double angle2);
void curve to (double x1, double y1, double x2, double y2,
   double x3, double y3);
void line to(double x, double y);
void move to (double x, double y);
 void rectangle(double x, double y, double width, double height);
void glyph path(const ::std::vector<glyph>& glyphs);
void text path(const ::std::string& utf8);
void rel curve to(double dx1, double dy1, double dx2, double dy2,
   double dx3, double dy3);
void rel line to (double dx, double dy);
void rel move to (double dx, double dy);
void path extents(double& x1, double& y1, double& x2, double& y2);
 // Transformations
void translate(double tx, double ty);
 void scale(double sx, double sy);
void rotate(double angle);
void transform(const matrix& matrix);
void set matrix(const matrix& matrix);
void get matrix(matrix& matrix);
void identity matrix();
void user to device(double& x, double& y);
void user to device distance(double& dx, double& dy);
void device to user(double& x, double& y);
void device to user distance(double& dx, double& dy);
```

```
 // Text
    void select font face(const ::std::string& family,
      font slant slant, font weight weight);
   void set font size(double size);
   void set font matrix(const matrix& matrix);
   void get font matrix(matrix& matrix);
   void set font options(const font options& options);
   void get font options(font options& options);
   void set font face(font face& font face);
    font_face get_font_face();
   void set scaled font(const scaled font& scaled font);
   scaled font get scaled font();
   void show text(const :: std:: string& utf8);
   void show qlyphs(const ::std::vector<qlyph>& qlyphs);
   void show text glyphs (const :: std:: string& utf8,
       const ::std::vector<glyph>& glyphs,
     const :: std:: vector<text cluster>& clusters,
       text_cluster_flags cluster_flags);
   void font extents(font extents& extents);
    void text extents (const :: std:: string& utf8,
      text extents& extents);
   void glyph extents(const :: std::vector<glyph>& glyphs,
      ::std::experimental::drawing::text extents& extents);
  private:
    context(); // Expositive only.
  };
 surface make surface(); // Parameter list is expositive only.
 int format stride for width(format format, int width);
 }
```
# <span id="page-31-0"></span>**VIII.Acknowledgments**

The authors of this paper would like to acknowledge and thank the following individuals and groups:

- The *cairo* graphics library community
- Andrew Bell

 } }

- Beman Dawes
- Gunnar Sletta
- Behdad Esfahbod

# <span id="page-31-1"></span>**IX. References**

N3791 – [Lightweight Drawing Library](http://isocpp.org/files/papers/n3791.html)

N3825 – [SG13 Graphics Discussion Minutes, 2013-11-21](http://isocpp.org/files/papers/N3825.pdf)

[The cairo API Documentation -](https://web.archive.org/web/20130831050514/http:/cairographics.org/manual/) Version 1.12.16